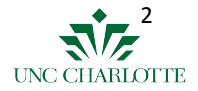

### **Using Clang as An Alternative C/C++ Frontend of The ROSE Source-to-Source Compiler**

LLVM Developer Meeting, Oct 6-8, 2020

Anjia Wang $^{1,2}$ , Pei-Hung Lin $^1$ , Chunhua Liao $^1$ , Yonghong Yan $^2$ 

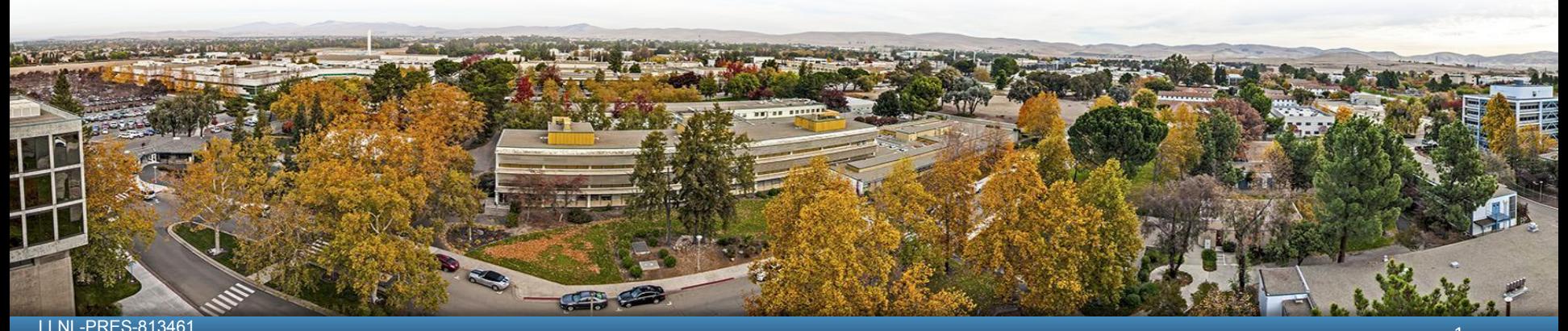

#### This work was performed under the auspices of the U.S. Department of Energy by Lawrence Livermore National Laboratory under contract DE-AC52-07NA27344. Lawrence Livermore National Security, LLC

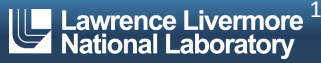

### **Outline**

- **Motivation**
- **ROSE Compiler** 
	- Clang and EDG Frontend
	- Code Example: Source-to-Source Transformation
- Clang and ROSE AST
- **Tech Details** 
	- Code Example: Clang AST to ROSE AST
- Conclusion and Future work

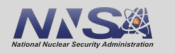

### **ROSE Compiler**

- An open source compiler infrastructure to build **source-to-source** program transformation and analysis tools
- A unified AST as its IR for input codes written in C/C++ and Fortran
- Sophisticated compiler analyses, transformations and optimizations are developed on top of the AST and encapsulated as simple function calls

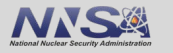

### **Motivation**

- Clang: limited source-to-source translation support
	- Clang AST is immutable
	- No unparser to convert Clang AST to compilable source code
- ROSE: limitations of its current C/C++ EDG frontend
	- EDG is proprietary
	- Written in C with macros
	- EDG does not support OpenMP

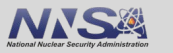

### **Using Clang as An Alternative C/C++ Frontend of The ROSE**

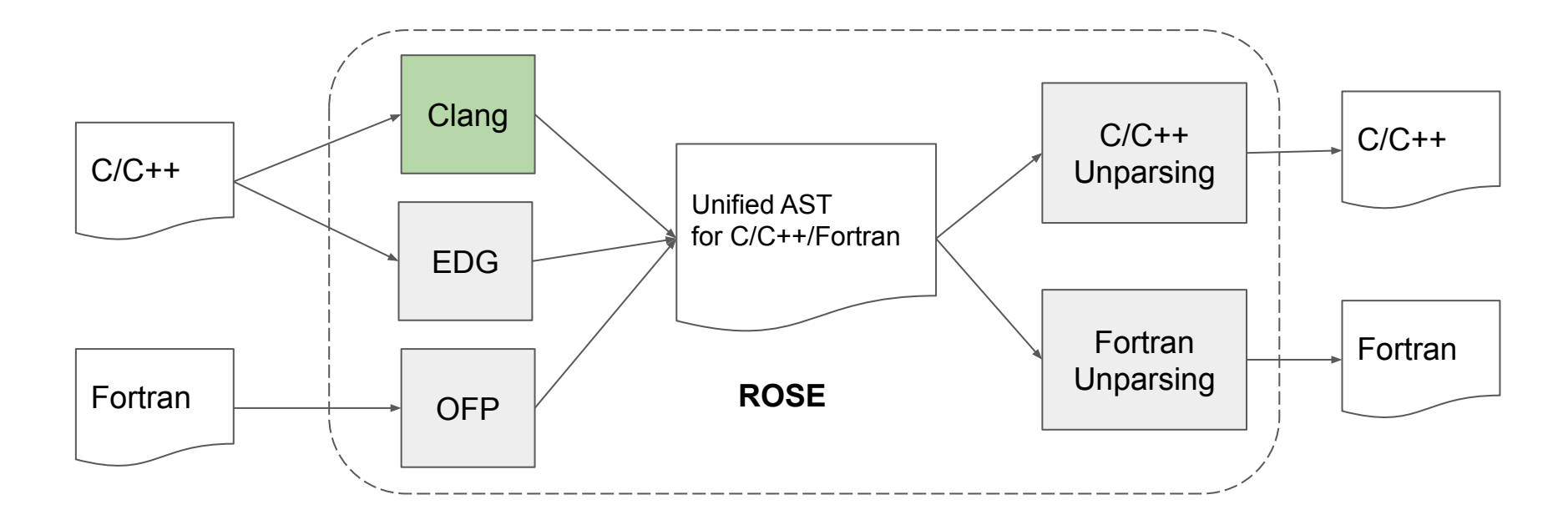

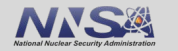

## **Comparing Clang and EDG Frontend**

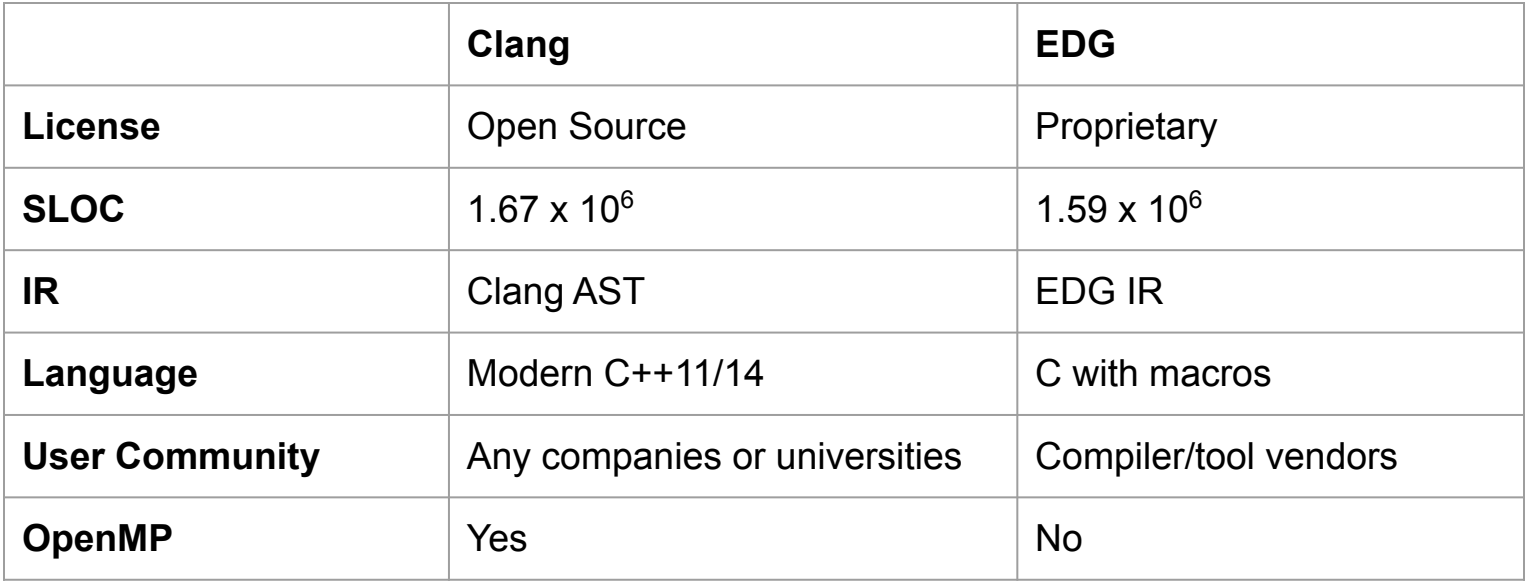

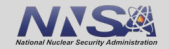

### **ROSE Source-to-Source Transformation Example**

 $\gamma$  woid axpy(int a, int\* x, int\* y, int size) { #pragma omp target map(to: x[0:size], a) map(tofrom: y[0:size]) #pragma omp parallel for **for (int i = 0; i < size; i++) y[i] = y[i] + a \* x[i];**

}

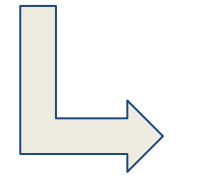

global void OUT  $1$  8216 (int a, int \* dev x, int \* dev y)

int dev lower, dev upper, ..., dev thread num, dev thread  $id = ...;$ 

XOMP static sched init(0,size - 1,1,1, dev thread num, dev thread id, & dev loop chunk size,& dev loop sched index,& dev loop stride);

while(XOMP static sched next(& dev loop sched index, size - 1,1, dev loop stride, dev loop chunk size, dev thread num, dev thread id,& dev lower,& dev upper)) for  $(i = dev lower; i \leq dev upper; i + 1)$  $\frac{1}{2}$  dev v[i - 0] = dev v[i - 0] + a  $*$  dev x[i - 0];

```
void axpy(int a, int *x, int *y, int size)
```
{

}

}

{ … // transfer data and launch CUDA kernel int threads per block =  $xomp$  get maxThreadsPerBlock(0); int num blocks = xomp\_get\_max1DBlock(0,size -  $1 - 0 + 1$ ); OUT<sub>\_\_1</sub>\_\_8216\_\_<<<\_\_num\_blocks\_,\_threads\_per\_block\_>>>(a,\_dev\_x,\_dev\_y); xomp\_deviceDataEnvironmentExit(0);

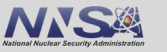

7

## **Comparing Clang and ROSE AST**

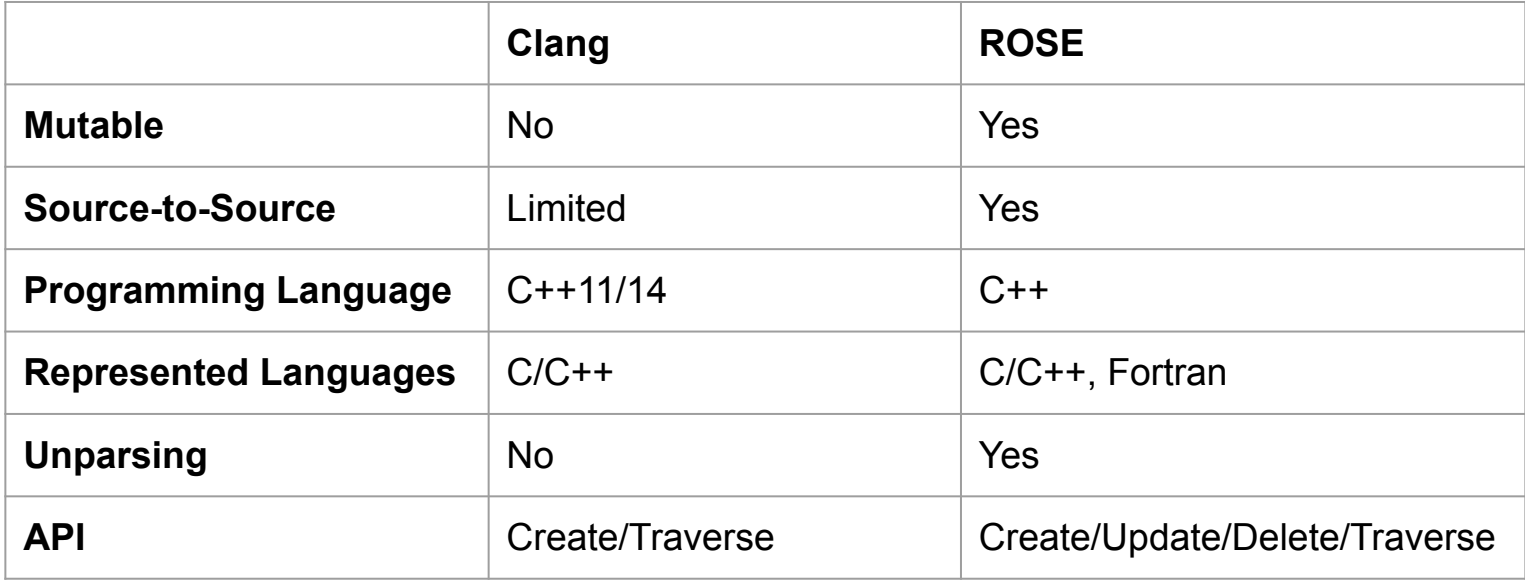

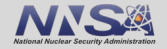

## **Immutable Clang AST VS mutable ROSE AST**

- Clang immutable AST:
	- Canonicalization of the "meaning" of nodes is possible once node is created
	- $\circ$  AST nodes can be reused when they have the same meaning
	- Serialization and deserialization support
- ROSE mutable AST:
	- Easily adding, deleting, and changing AST nodes from AST tree
	- With an elegant means of manipulating source code
	- Use with caution to avoid incorrect source location information, invalidated semantic information, and generating illegal program

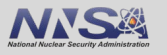

### **Technical Details**

- Clang AST Generation
	- $\circ$  Clang takes the C/C++ source code and creates an AST.
- Connector in ROSE
	- The connector in ROSE traverses the Clang AST and creates a ROSE AST accordingly.

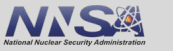

## **Driver in ROSE for Converting Clang AST**

### ● Creating an ASTConsumer and define conversation APIs for all Clang AST nodes

- class ClangToSageTranslator : public clang::ASTConsumer {}
	- virtual bool VisitDecl(clang::Decl \* decl, SgNode \*\* node);
	- virtual bool VisitStmt(clang::Stmt \* stmt, SgNode \*\* node);
	- virtual bool VisitType(clang::Type \* type, SgNode \*\* node);
	- ...

### **Translation process:**

- Create compiler instance
	- clang::CompilerInstance
- Inform the diagnostic client the beginning of source file processing
	- compiler\_instance->getDiagnosticClient().BeginSourceFile(compiler\_instance->getLangOpts(), &(compiler\_instance->getPreprocessor()));
- Parse specified file and notify AST consumer, translator, as the file is parsed.
	- clang::ParseAST(compiler\_instance->getPreprocessor(), &translator, compiler\_instance->getASTContext());
- Inform the diagnostic client the ending of source file processing
	- compiler\_instance->getDiagnosticClient().EndSourceFile();

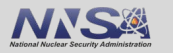

### **Current Status: Supported Clang AST Node Types**

● Based on Clang 9 and excluding Objective-C support:

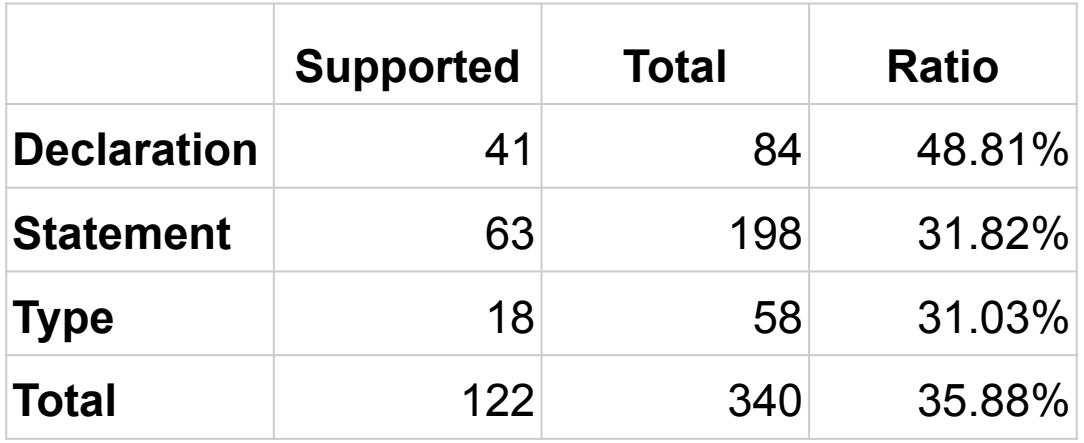

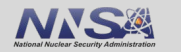

# **Updates from Clang 9 to Clang 10**

### API changes

- ArrayRef'ized CompilerInvocation::CreateFromArgs
- OpenMP token definitions moved from Clang into LLVM

### Increased OpenMP 5.x support

- OpenMP master taskloop directive
- OpenMP parallel master taskloop directive
- OpenMP master taskloop simd directive
- OpenMP parallel master taskloop simd directive
- OpenMP parallel master directive

13

## **Clang AST and ROSE AST**

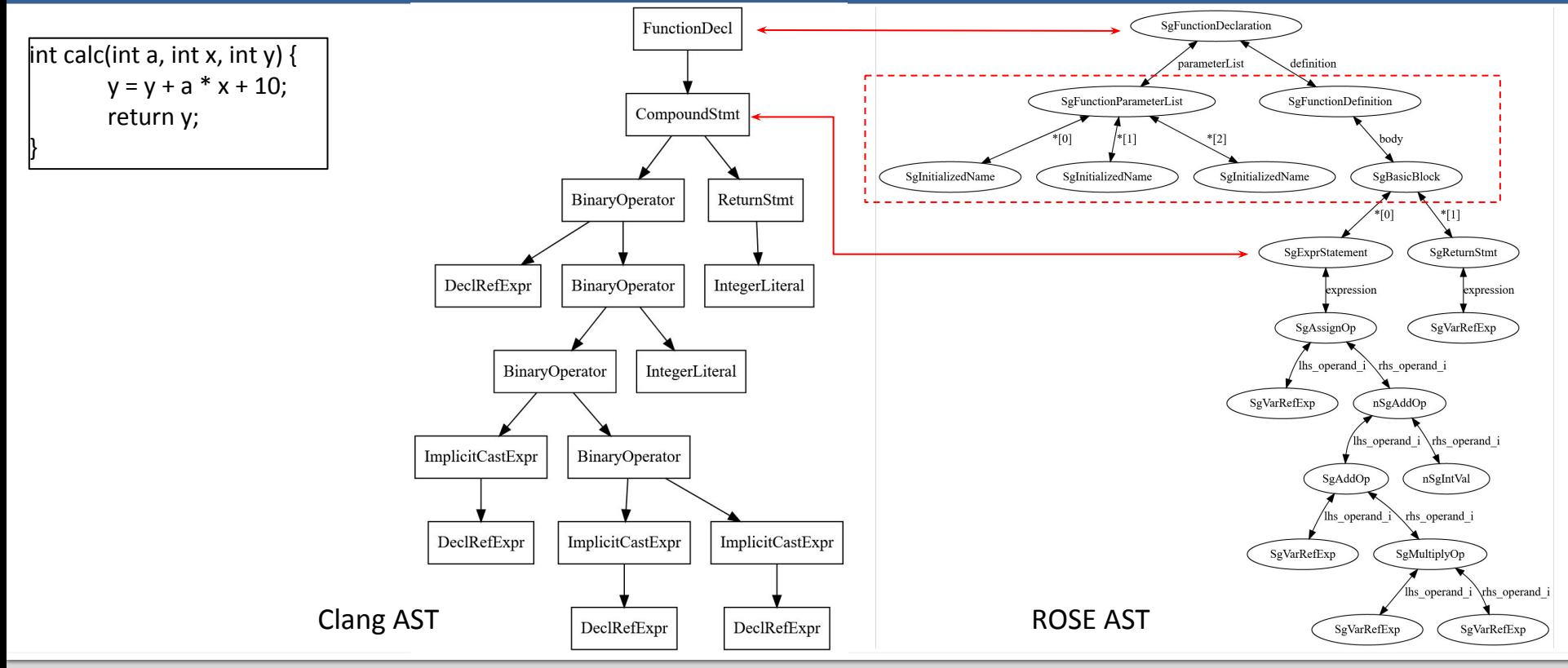

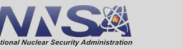

# **Code example: Clang AST to ROSE AST**

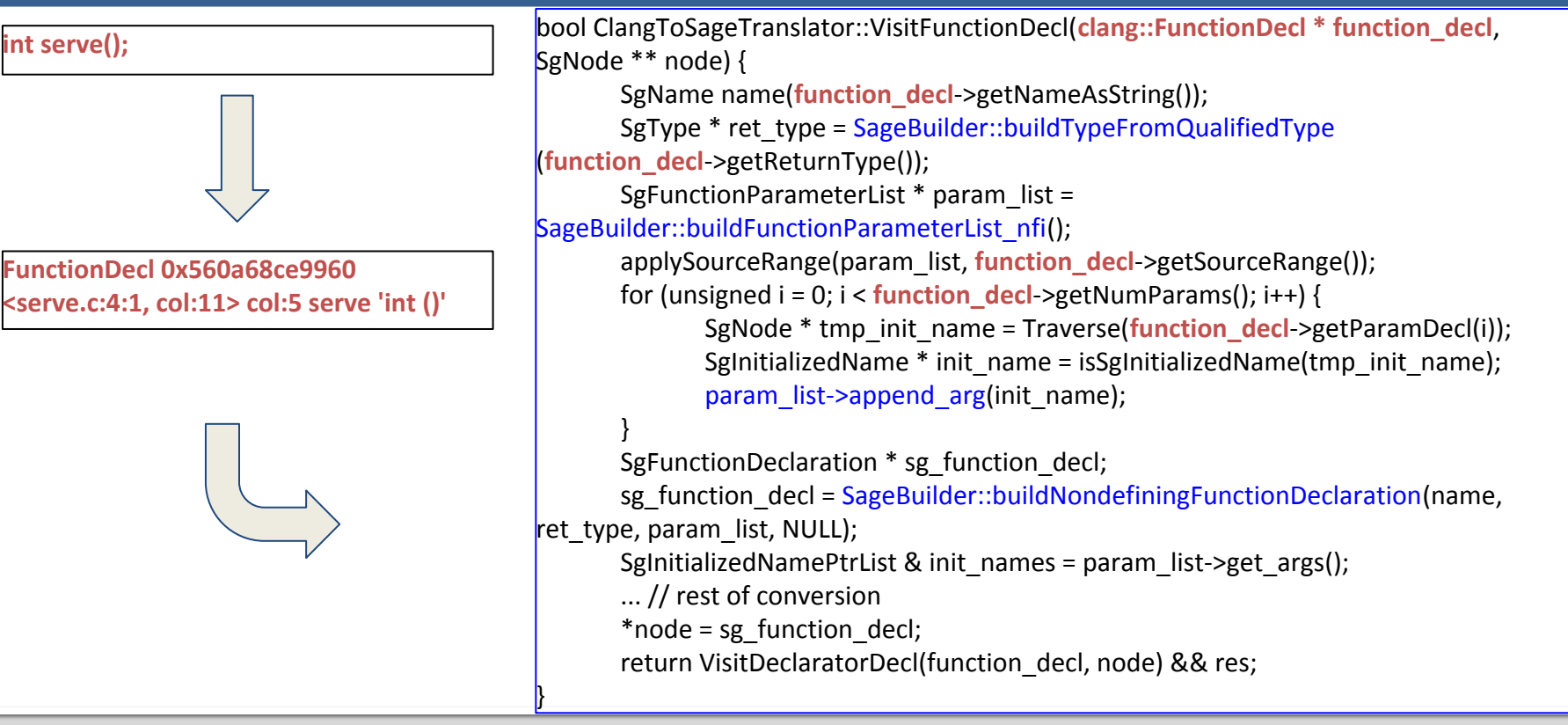

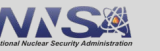

### **Conclusion**

- Clang works well with ROSE as an alternative  $C/C++$  frontend.
	- Using Clang instead of EDG: open-source and better OpenMP support.
	- ROSE AST provides more flexible source-to-source transformation than Clang AST.
- Ongoing/future work
	- $\circ$  Upgrade Clang 9.x to Clang 10.x in ROSE.
	- Support the conversion of all the Clang AST nodes.
	- Replace OFP (Open Fortran Parser) with Flang.

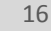

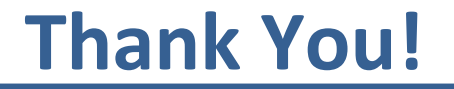

### **Questions and Answers**

<https://github.com/rose-compiler/rose/wiki/Install-ROSE-with-Clang-as-frontend>

This work was performed under the auspices of the U.S. Department of Energy by Lawrence Livermore National Laboratory under Contract DE-AC52-07NA27344.

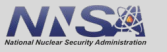